# What's new in FastJet 3

<http://fastjet.fr>

Jets are self-aware

Jets from a cluster sequence know about properties deriving from the clustering itself

```
ClusterSequence cs(input_particles, jet_def);
vector<PseudoJet> jets = cs.inclusive_jets();
// extract the constituents of a jet
vector<PseudoJet> constituents = jets[0].constituents();
```
 $\overline{\mathbf{R}}$ 

```
ClusterSequenceArea csa(input_particles, jet_def, area_def);
vector<PseudoJet> jets = csa.inclusive_jets();
// get the scalar area of a jet
double area = jets[0].area();
```
### F3J Composite jets Jets can be joined

```
// subjets of a top candidate
PseudoJet W1; 
PseudoJet W2; 
PseudoJet b;
```

```
// build the top
PseudoJet W = join(W1,W2); // result is a 'sensible' PseudoJet,
PseudoJet top = join(W,b); // with additions (see pieces() below)
```
**// top constituents: all the initial particles in the jet vector<PseudoJet> constituents = top.constituents();**

```
// top pieces: the b and the W
vector<PseudoJet> pieces = top.pieces();
```
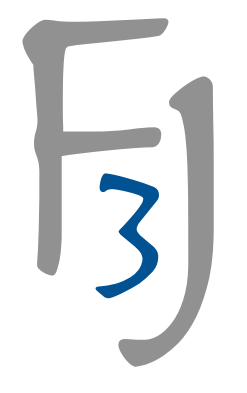

# F3J UserInfoBase

Define and use more complex user info

```
// user defined class
class MyInfo : public PseudoJet::UserInfoBase {
 public:
  MyInfo(int id, int vertex) : pdg_id(id), 
vertex_number(vertex){}
   int pdg_id, vertex_number; };
```
**particle.set\_user\_info(new MyInfo(13,0)); // set the info**

**int id = particle.user\_info<MyInfo>().pdg\_id;// access it**

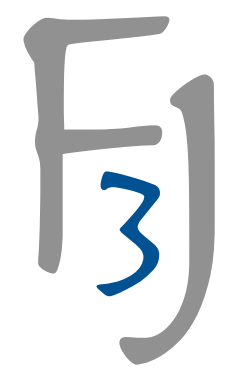

# F3J Selectors

Cuts can be defined and applied. New user-defined selectors are easily implemented

**#include "fastjet/Selector.hh"**

```
Selector rap_sel = SelectorAbsRapMax(1.0); // y cut
Selector nhardest_sel = SelectorNHardest(2); // select 2 hardest
```

```
// combine selectors using a non-commuting "and"
Selector full sel = nhardest sel * rap sel;
vector<PseudoJet> two_hardest_within_cuts = full_sel(jets);
```
**// most useful when passing (combined) cuts to functions, e.g. Selector acceptance =** 

```
 SelectorRapRange(-3.0,-1.0) || SelectorRapRange(1.0,2.0);
GhostedAreaSpec gas(acceptance,.....); // place ghosts only where
                                         // needed
```
### F3 BackgroundEstimator New classes to handle background estimation

**#include "fastjet/tools/JetMedianBackgroundEstimator.hh" #include "fastjet/tools/GridMedianBackgroundEstimator.hh"**

```
double rapmax = 4.0;
Selector rap_sel = SelectorAbsRapMax(rapmax); // y range
```
**// define bkgd. est. using jets (as in FJ2) JetMedianBackgroundEstimator bge(rap\_sel,jet\_def,area\_def); // alternatively, use new (and faster) GridMedian estimator GridMedianBackgroundEstimator bge(rapmax, 0.55);**

```
// set particles to be used in bge
bge.set_particles(input_particles); 
double rho = bge.rho(); // extract value of rho
double sigma = bge.sigma(); // extract value of sigma
```
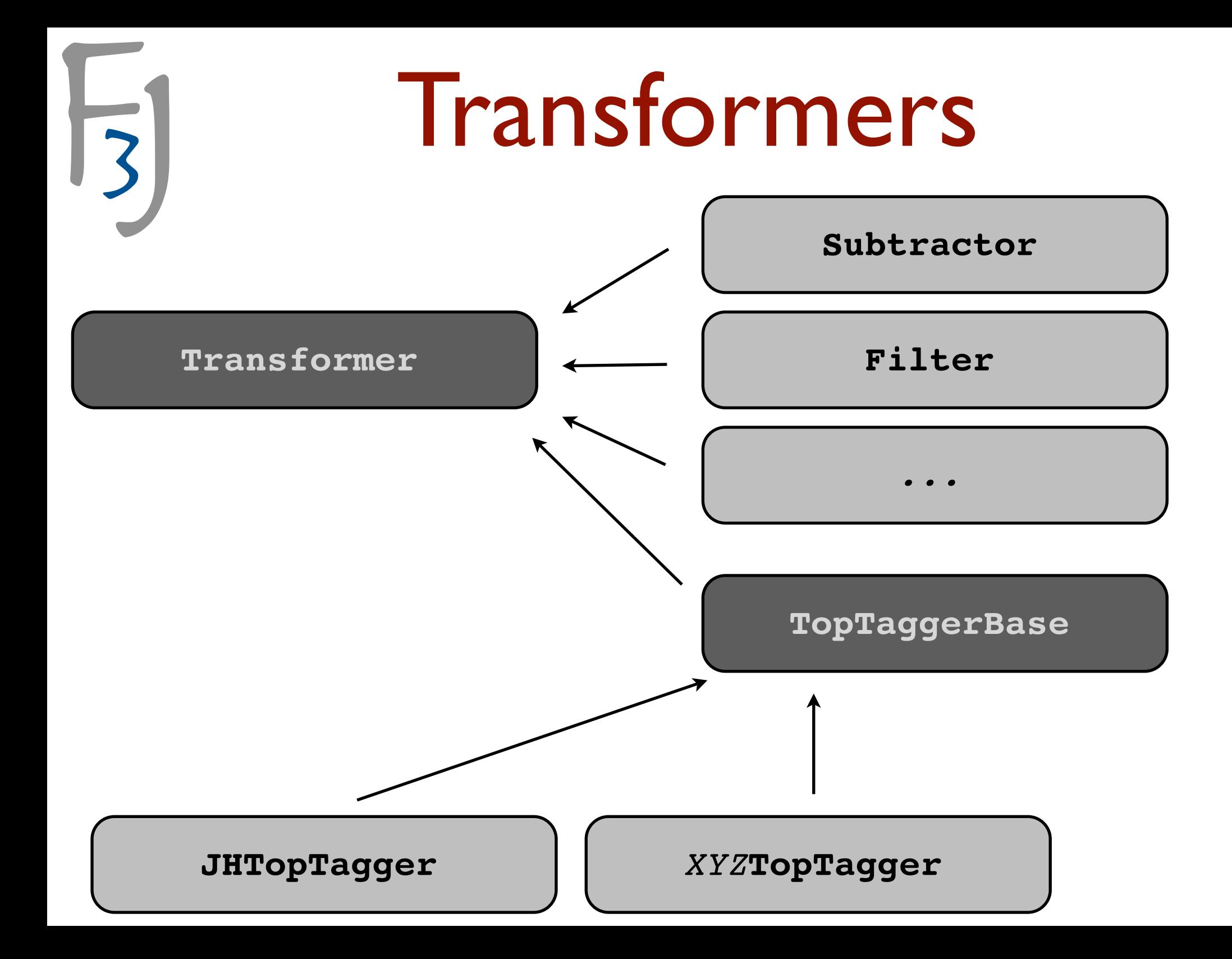

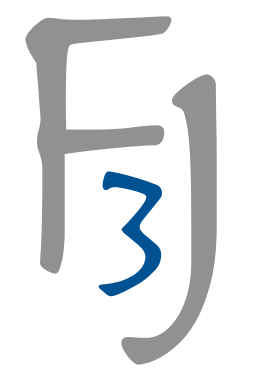

## F3J Subtractor

Noise removal 1: background subtraction

**#include "fastjet/tools/Subtractor.hh"**

**JetMedianBackgroundEstimator bge(....); // or GridMedian bge.set\_particles(input\_particles);** 

**Subtractor subtractor(&bge); // define subtractor**

**ClusterSequenceArea csa(input\_particles,jet\_def, area\_def); vector<PseudoJet> full\_jets = csa.inclusive\_jets();**

**vector<PseudoJet> subtr\_jets = subtractor(full\_jets);**

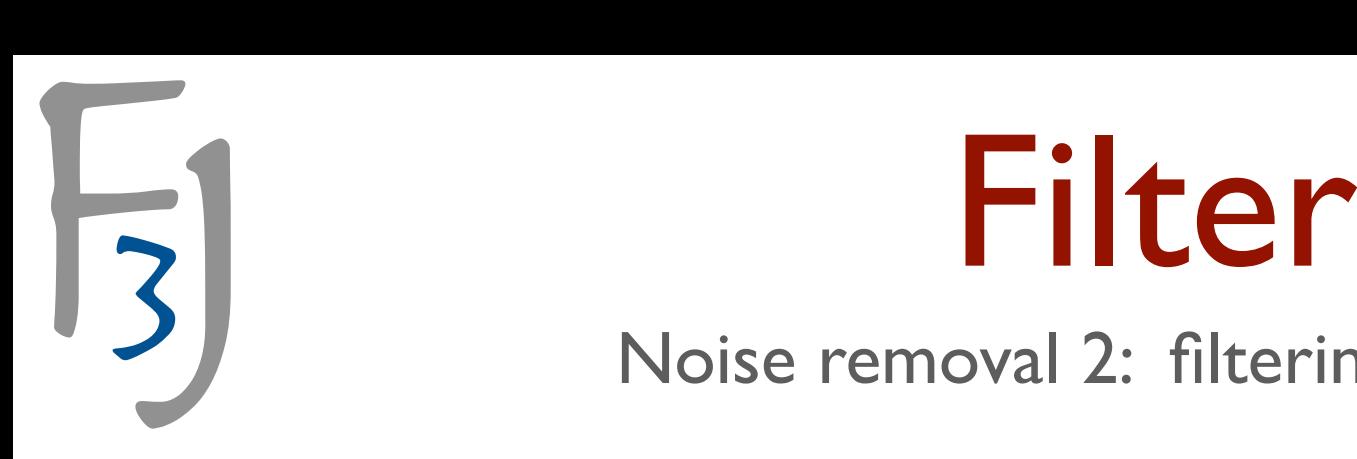

Noise removal 2: filtering/trimming

```
#include "fastjet/tools/Filter.hh"
double Rfilt = 0.3;
// filtering
Selector sel_3hardest = SelectorNHardest(3);
Filter filter(Rfilt,sel_3hardest); 
PseudoJet filtered_jet = filter(jet); 
// trimming
Selector sel_aboveptfrac = SelectorPtFractionMin(0.05);
Filter trimmer(Rfilt, sel aboveptfrac);
PseudoJet trimmed_jet = trimmer(jet);
// structure of result
vector<PseudoJet> kept_subjets = filtered_jet.pieces();
vector<PseudoJet> rejected_subjets =
                   filtered_jet.structure_of<Filter>().rejected();
```
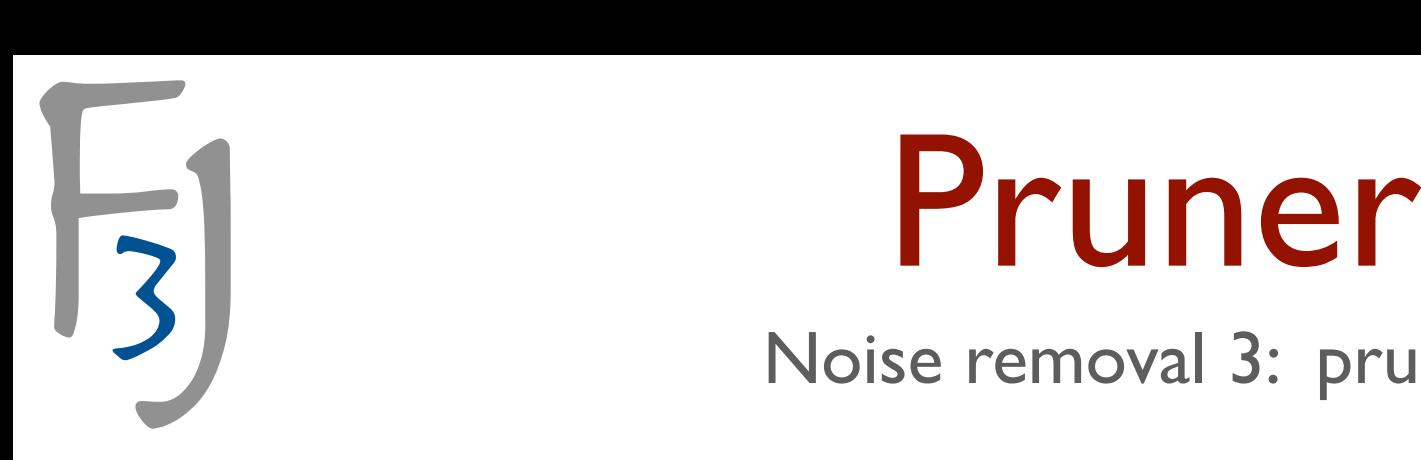

Noise removal 3: pruning

```
#include "fastjet/tools/Pruner.hh"
double zcut = 0.1;
double rcut_factor = 0.5; 
Pruner pruner(cambridge algorithm, zcut, rcut factor);
PseudoJet pruned_jet = pruner(jet); 
// pruned-away subjets
vector<PseudoJet> rejected_subjets =
                   pruned_jet.structure_of<Pruner>().rejected();
```
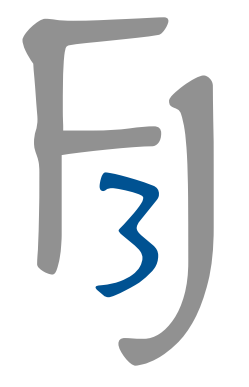

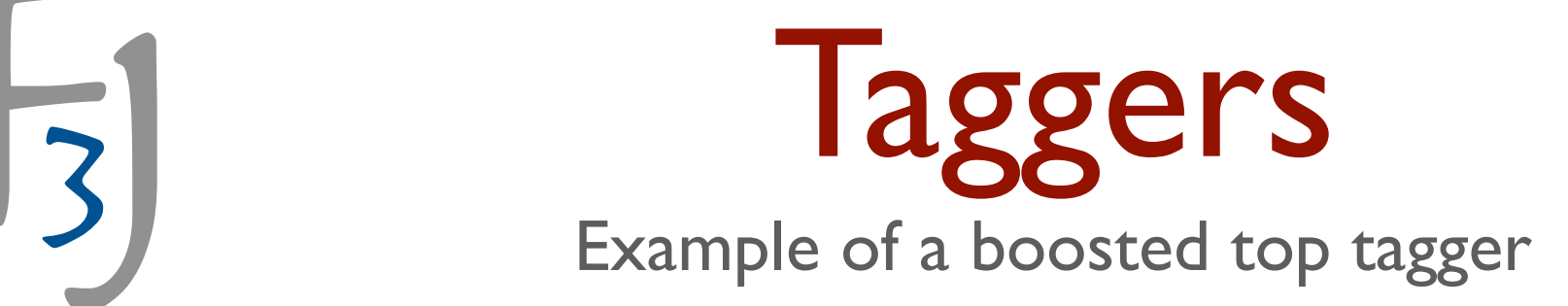

```
#include "fastjet/tools/JHTopTagger.hh"
```

```
double delta_pt=0.1, delta_r=0.19;
JHTopTagger = top_tagger(delta_pt,delta_r);
top_tagger.set_top_selector(SelectorMassRange(150,200));
top_tagger.set_W_selector(SelectorMassRange(65,95));
```
**PseudoJet tagged\_jet = top\_tagger(jet); // top candidate**

```
// extract structure
if (tagged_jet != 0) {
 PseudoJet W = tagged_jet.structure_of<JHTopTagger>().W();
 PseudoJet nonW = tagged_jet.structure_of<JHTopTagger>().non_W();
}
```